## Cheatography

## DL Cheat Sheet by [woobidoobi](http://www.cheatography.com/woobidoobi/) via [cheatography.com/99373/cs/21014/](http://www.cheatography.com/woobidoobi/cheat-sheets/dl)

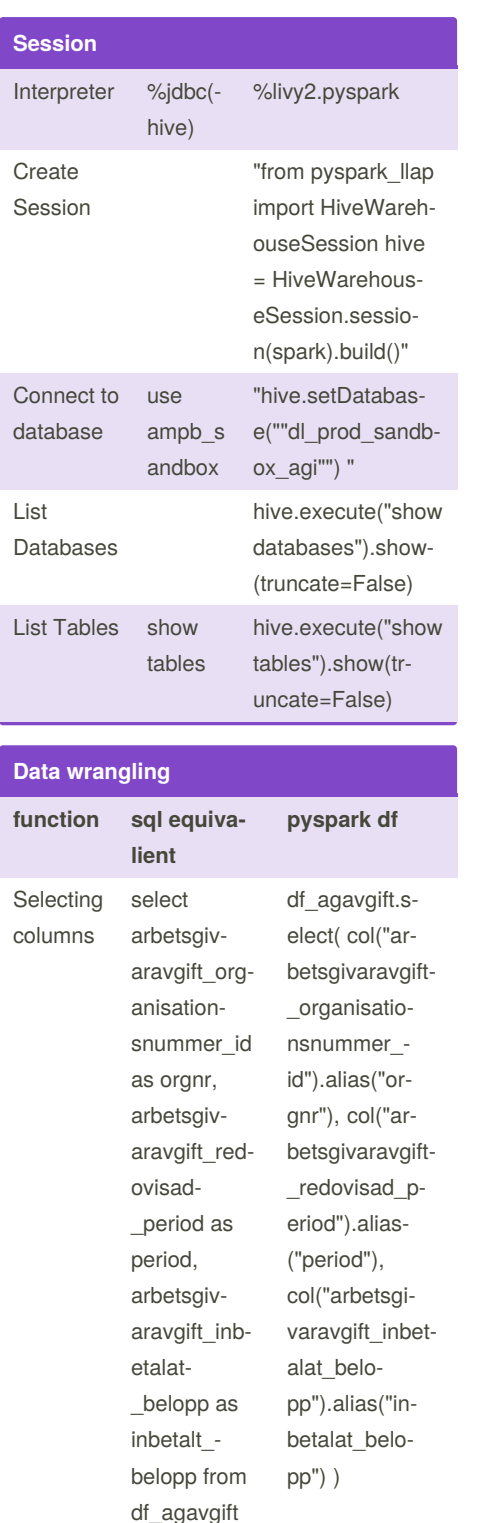

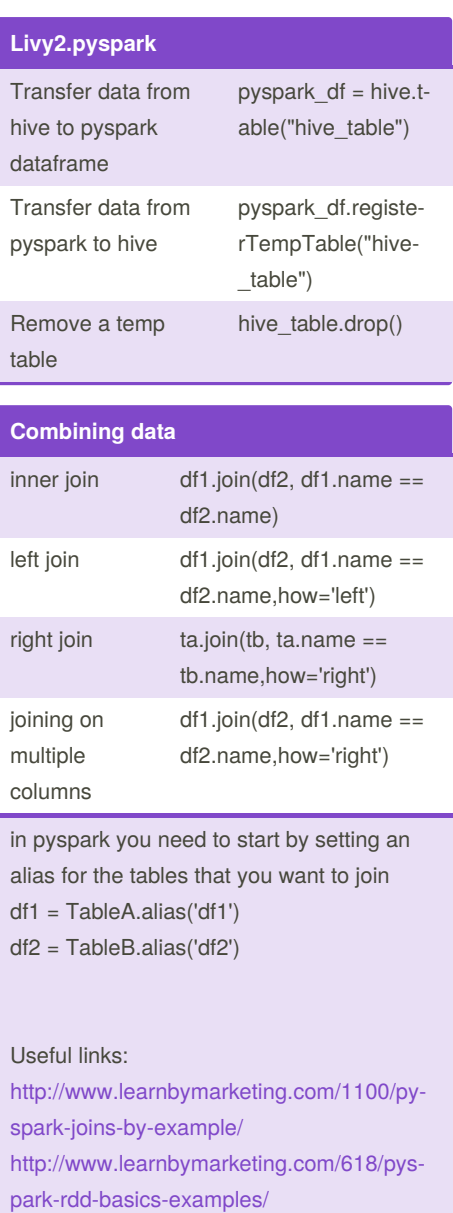

By **woobidoobi**

[cheatography.com/woobidoobi/](http://www.cheatography.com/woobidoobi/)

Not published yet. Last updated 5th November, 2019. Page 1 of 1.

Sponsored by **Readable.com** Measure your website readability! <https://readable.com>